# Package 'FRCC'

October 29, 2022

Title Fast Regularized Canonical Correlation Analysis Version 1.1.0 Description Contains the core functions associated with Fast Regularized Canonical Correlation Analysis. Please see the following for details: Raul Cruz-Cano, Mei-Ling Ting Lee, Fast regularized canonical correlation analysis, Computational Statistics & Data Analysis, Volume 70, 2014, Pages 88-100, ISSN 0167-9473 [<doi:10.1016/j.csda.2013.09.020>](https://doi.org/10.1016/j.csda.2013.09.020).

License GPL  $(>= 2)$ 

Encoding UTF-8

RoxygenNote 7.2.1

Imports calibrate, CCP, corpcor, graphics, MASS, stats, utils

**Depends**  $R$  ( $>= 2.10$ )

LazyData true

Suggests grDevices

NeedsCompilation no

Author Raul Cruz-Cano [aut, cre]

Maintainer Raul Cruz-Cano <raulcruz@iu.edu>

Repository CRAN

Date/Publication 2022-10-29 09:10:42 UTC

# R topics documented:

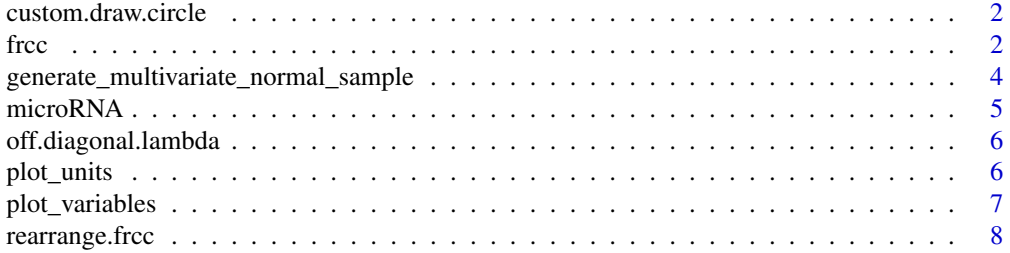

#### <span id="page-1-0"></span> $\blacksquare$

custom.draw.circle *Draws a circle*

#### Description

Given a center, radius and color, this function draws a circle.

#### Usage

custom.draw.circle(x, y, r, col)

#### Arguments

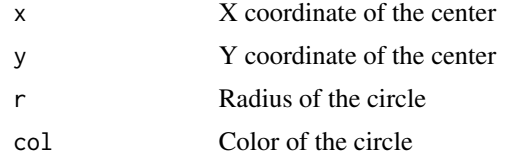

#### Value

This function does not return a value, it just draws a circle.

#### Author(s)

Michael Bedward

#### References

http://www.r-bloggers.com/circle-packing-with-r/

frcc *This function implements the Fast Regularized Canonical Correlation Analysis*

### Description

This function implements the Fast Regularized Canonical Correlation algorithm described in [Cruz-Cano et al., 2014].

The main idea of the algorithm is using the minimum risk estimators of the correlation matrices described in [Schafer and Strimmer, 2008] during the calculation of the Canonical correlation Structure.

It can be considered an extension of the work for two set of variables (blocks) mentioned in [Tenenhaus and Tenenhaus, 2011].

frcc 3

## Usage

frcc(X, Y)

#### Arguments

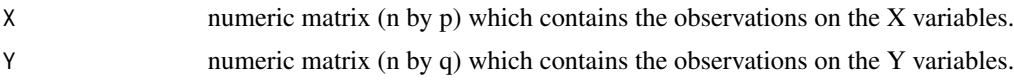

### Value

A list with the following components of the Canonical Structure:

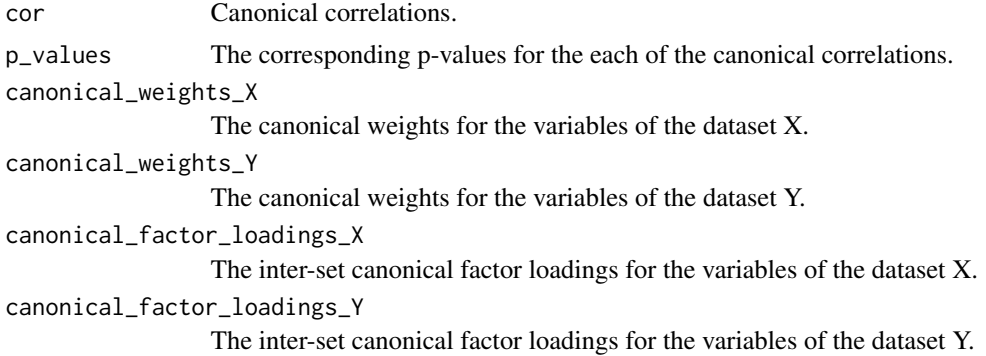

## Author(s)

Raul Cruz-Cano

#### References

Cruz-Cano, R.; Lee, M.L.T.; Fast Regularized Canonical Correlation Analysis, Computational Statistics & Data Analysis, Volume 70, 2014, Pages 88-100, ISSN 0167-9473, https://doi.org/10.1016/j.csda.2013.09.020.

Schafer, J; Strimmer, K. (2005). A shrinkage approach to large-scale covariance matrix estimation and implications for functional genomics. Statistical Applications in Genetics and Molecular Biology 4:14, Article 32.

Tenenhaus, A.; Tenenhaus, M. (2011). Regularized Generalized Canonical Correlation Analysis. Psychometrika 76:2, DOI: 10.1007/S11336-011-9206-8.

#### Examples

```
# Example # 1 Multivariate Normal Data
p < - 10
q< -10n<-50
res<-generate_multivariate_normal_sample(p,q,n)
X<-res$X
Y<-res$Y
rownames(X) < -c(1:n)colnames(X)<-c(1:p)
```

```
colnames(Y) <- c(1:q)my_res<-frcc(X,Y)
print(my_res)
#Example #2 Soil Specification Data
data(soilspec)
list_of_units_to_be_used<-sample(1:nrow(soilspec),14)
X<- soilspec[list_of_units_to_be_used,2:9]
Y<- soilspec[list_of_units_to_be_used,10:15]
colnames(X)<-c("H. pubescens", "P. bertolonii", "T. pretense",
              "P. sanguisorba", "R. squarrosus", "H. pilosella", "B. media","T. drucei")
colnames(Y)<- c("d","P","K","d x P", "d x K","P x K")
my_res<-frcc(X,Y)
grDevices::dev.new()
plot_variables(my_res,1,2)
#Example #3 NCI-60 micrRNA Data
data("Topoisomerase_II_Inhibitors")
data("microRNA")
my_res <- frcc(t(microRNA),-1*t(Topoisomerase_II_Inhibitors))
for( i in 1:dim(microRNA)[2])
{
  colnames(microRNA)[i]<-substr(colnames(microRNA)[i], 1, 2)
}#end for i
```
generate\_multivariate\_normal\_sample

*It generates a sample from a multivariate normal distribution function*

#### Description

It generates a sample from a multivariate normal distribution function with the cross-covariance matrix described in [Cruz-Cano et al. 2012].

#### Usage

generate\_multivariate\_normal\_sample(p, q, n)

#### Arguments

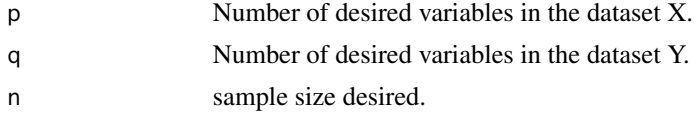

### Value

A list of n sample units with the values for the variables of the data sets X and Y.

#### Author(s)

Raul Cruz-Cano

<span id="page-3-0"></span>

#### <span id="page-4-0"></span>microRNA 5

#### References

Cruz-Cano, R.; Lee, M.L.T.; Fast Regularized Canonical Correlation Analysis, Computational Statistics & Data Analysis, Volume 70, 2014, Pages 88-100, ISSN 0167-9473, https://doi.org/10.1016/j.csda.2013.09.020.

#### Examples

```
p<-10
q<-10
n<-50
res<-generate_multivariate_normal_sample(p,q,n)
X<-res$X
Y<-res$Y
rownames(X) < -c(1:n)colnames(X)<-c(1:p)
colnames(Y)<-c(1:q)my_res<-frcc(X,Y)
```
microRNA *Example data sets*

### Description

These are data sets used to demonstrate the functions in this package.

#### Usage

microRNA

soilspec

Topoisomerase\_II\_Inhibitors

#### Format

Each is a dataframe.

### Examples

microRNA soilspec Topoisomerase\_II\_Inhibitors <span id="page-5-0"></span>off.diagonal.lambda *Calculates the value of the shrinkage coefficient for the off-diagonal matrices*

#### Description

Calculates the value of the shrinkage coefficient for the off-diagonal matrices as described in [Cruz-Cano et al., 2012]

#### Usage

off.diagonal.lambda(xs, p, q)

#### **Arguments**

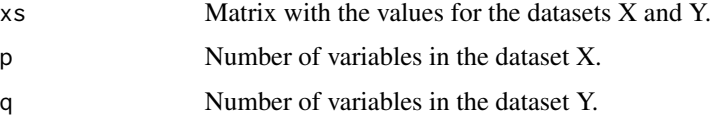

#### Value

Shrinkage coefficient for the off-diagonal matrices used to calculate the FRCC canonical structure.

#### Author(s)

Raul Cruz-Cano

#### References

Cruz-Cano, R.; Lee, M.L.T.; Fast Regularized Canonical Correlation Analysis, Computational Statistics & Data Analysis, Volume 70, 2014, Pages 88-100, ISSN 0167-9473, https://doi.org/10.1016/j.csda.2013.09.020.

plot\_units *Plots the experimental units in the Canonical Variates Space*

#### Description

This function plots the experimental units used in the FRCCA as points in a two-dimensional plane in which the axis are the canonical variates selected by the user

#### Usage

```
plot_units(X, Y, res.mrcc, i, text_size = 0.8, point_size = 2)
```
### <span id="page-6-0"></span>plot\_variables 7

#### **Arguments**

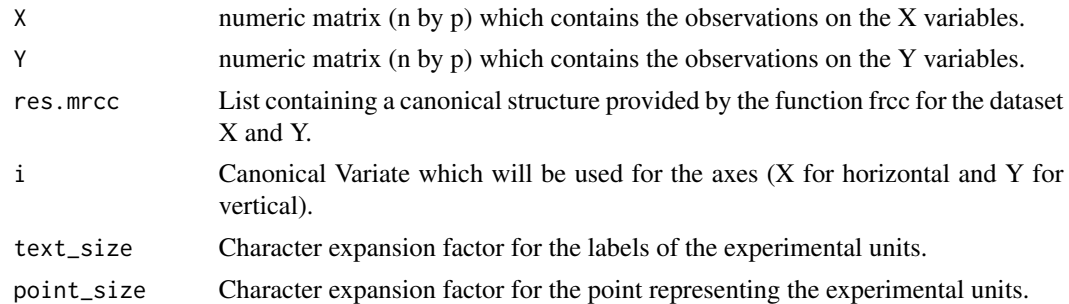

#### Value

This function just creates the units plot. It does not return a value.

#### Author(s)

Raul Cruz-Cano

#### References

Cruz-Cano, R.; Lee, M.L.T.; Fast Regularized Canonical Correlation Analysis, Computational Statistics & Data Analysis, Volume 70, 2014, Pages 88-100, ISSN 0167-9473, https://doi.org/10.1016/j.csda.2013.09.020.

#### Examples

```
#Example: NCI-60 micrRNA Data
data("Topoisomerase_II_Inhibitors")
data("microRNA")
my_res <- frcc(t(microRNA),-1*t(Topoisomerase_II_Inhibitors))
for( i in 1:dim(microRNA)[2])
{
  colnames(microRNA)[i]<-substr(colnames(microRNA)[i], 1, 2)
}#end for i
grDevices::dev.new()
plot_units(t(microRNA),-1*t(Topoisomerase_II_Inhibitors),my_res,1,1,text_size=0.01)
```
plot\_variables *Plot variables in the Canonical Factor Loadings Space*

#### Description

This function plots the variables used in the FRCCA as points in a two-dimensional plane in which the axis are the canonical factor loadings selected by the user.

#### Usage

```
plot_variables(res.mrcc, i, j, inner_circle_radius = 0.5, text_size = 0.8)
```
#### <span id="page-7-0"></span>Arguments

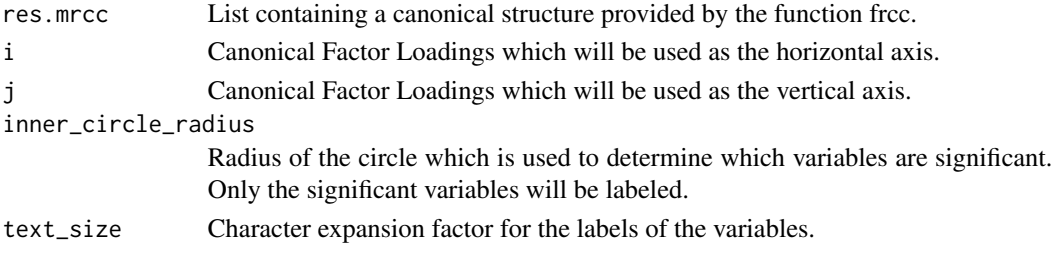

### Value

This function just creates the variables plot. It does not return a value.

#### Author(s)

Raul Cruz-Cano

#### References

Cruz-Cano, R.; Lee, M.L.T.; Fast Regularized Canonical Correlation Analysis, Computational Statistics & Data Analysis, Volume 70, 2014, Pages 88-100, ISSN 0167-9473, https://doi.org/10.1016/j.csda.2013.09.020.

#### Examples

```
# Example: Multivariate Normal Data
p<-10
q<-10
n<-50
res<-generate_multivariate_normal_sample(p,q,n)
X<-res$X
Y<-res$Y
rownames(X) < -c(1:n)colnames(X)<-c(1:p)
colnames(Y) <- c(1:q)my_res<-frcc(X,Y)
grDevices::dev.new()
plot_variables(my_res,1,2,text_size=1.0)
```
rearrange.frcc *Rearranges the canonical structure according to the canonical correlations*

### **Description**

By using the minimum risk estimators of the correlation matrices instead of the sample correlation matrices the FRCC algorithm might disrupt the order of the canonical correlations and hence of the canonical structure. This is unacceptable for the algorithm used to calculate the p-values which requires the canonical correlations to be ordered in a descending order. This function rearranges the canonical structure according to the canonical correlations from largest to smallest.

# rearrange.frcc 9

#### Usage

rearrange.frcc(res.frcc)

### Arguments

res.frcc List containing a canonical structure produced by the function frcc.

#### Value

A list containing the sorted canonical structure.

# Author(s)

Raul Cruz-Cano

# References

Cruz-Cano, R.; Lee, M.L.T.; Fast Regularized Canonical Correlation Analysis, Computational Statistics & Data Analysis, Volume 70, 2014, Pages 88-100, ISSN 0167-9473, https://doi.org/10.1016/j.csda.2013.09.020.

# <span id="page-9-0"></span>Index

∗ Internal custom.draw.circle, [2](#page-1-0) off.diagonal.lambda, [6](#page-5-0) rearrange.frcc, [8](#page-7-0) ∗ datasets microRNA, [5](#page-4-0) custom.draw.circle, [2](#page-1-0) frcc, [2](#page-1-0) generate\_multivariate\_normal\_sample, [4](#page-3-0) microRNA, [5](#page-4-0) off.diagonal.lambda, [6](#page-5-0) plot\_units, [6](#page-5-0) plot\_variables, [7](#page-6-0) rearrange.frcc, [8](#page-7-0) soilspec *(*microRNA*)*, [5](#page-4-0) Topoisomerase\_II\_Inhibitors *(*microRNA*)*, [5](#page-4-0)